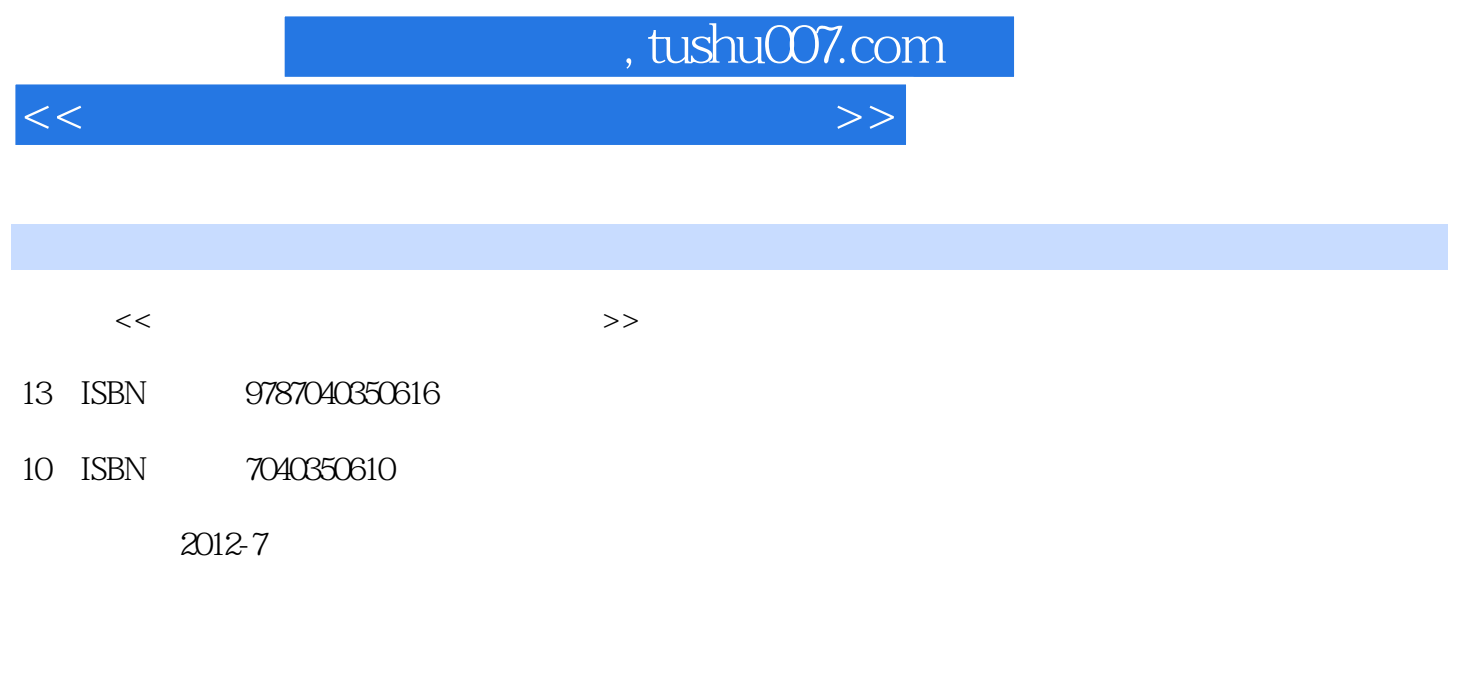

页数:335

PDF

更多资源请访问:http://www.tushu007.com

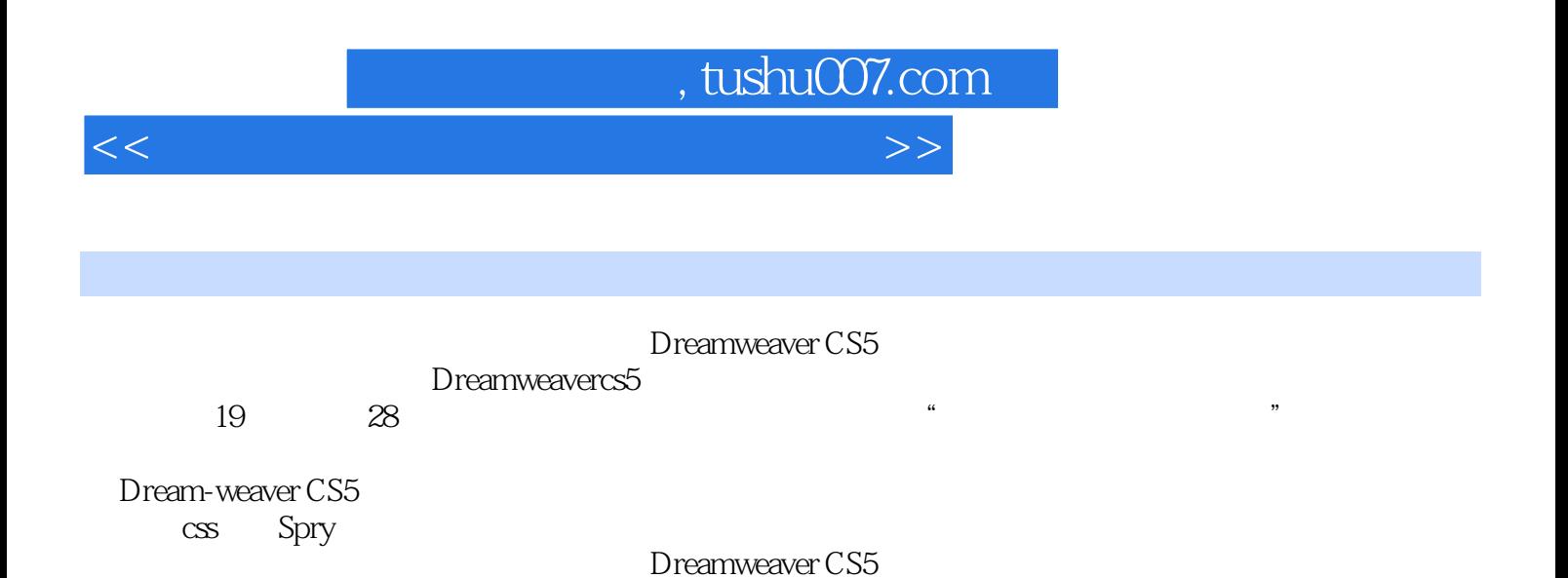

## , tushu007.com

<<数字媒体技术应用专业系列教材>>

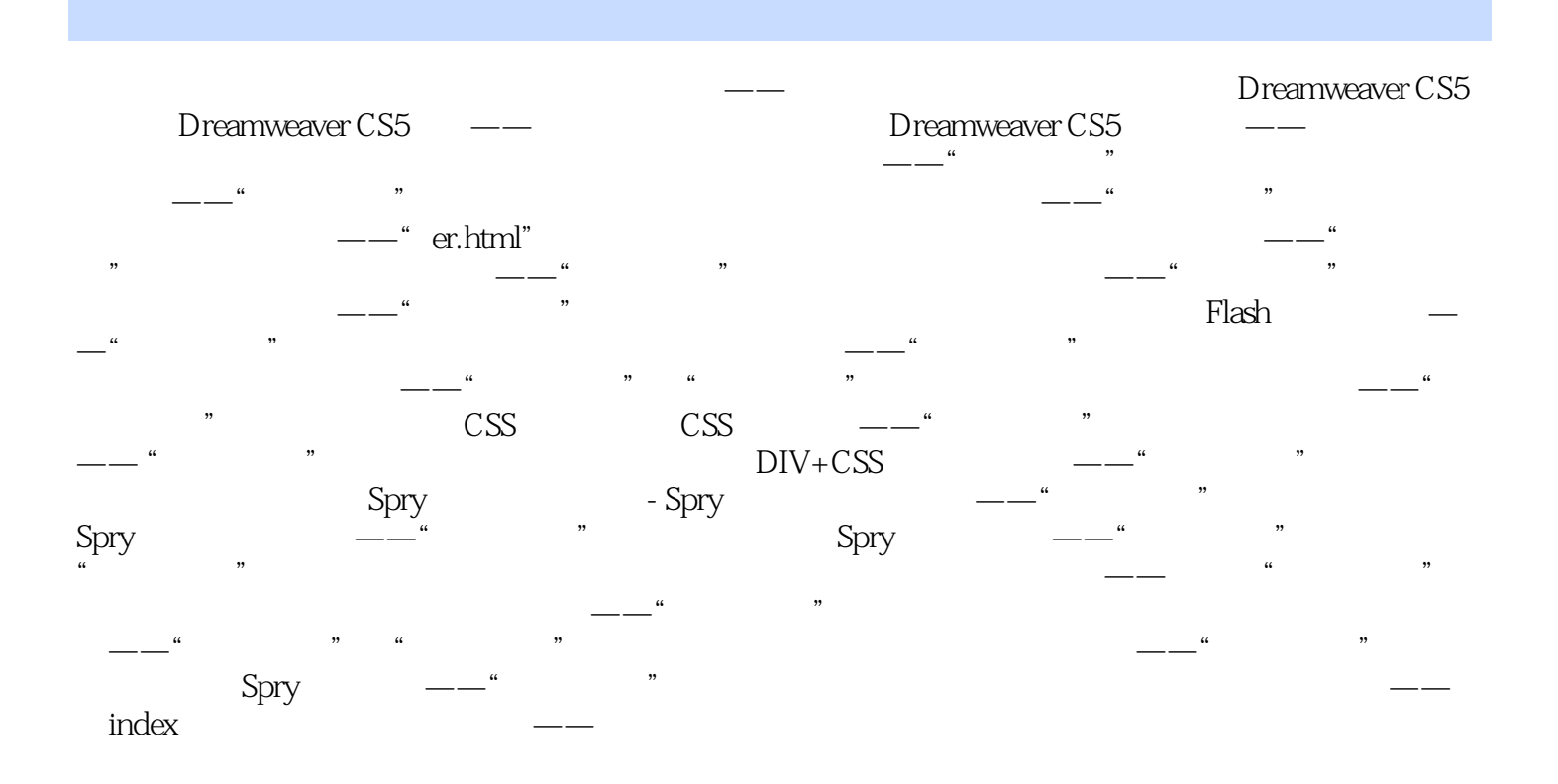

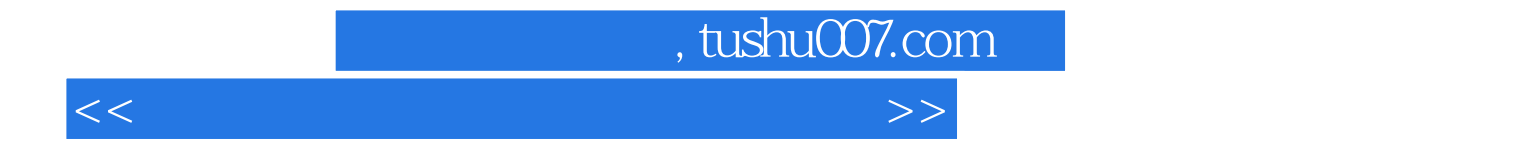

本站所提供下载的PDF图书仅提供预览和简介,请支持正版图书。

更多资源请访问:http://www.tushu007.com